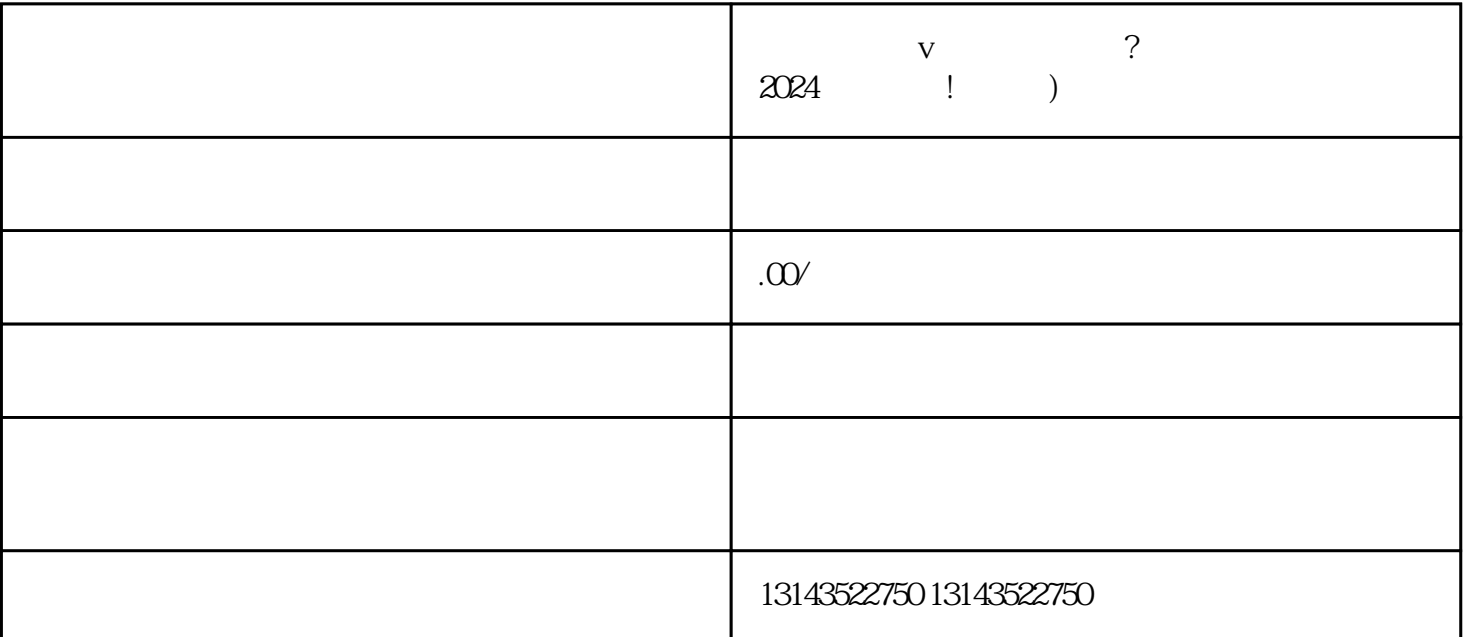

想要开通音乐餐厅蓝v主页,你就来对地方了!作为一家懂开网络科技公司的抖音服务商,我们为你准备  $2024$  v

 $\rho$  the shouxuan shouxuan shouxuan  $\rho$  $\nabla$ shouxuan

 $V$ 

 $\bar{V}$  $V$  and  $V$ 

 $\mathbf V$ 

- $\mathbf V$  $\mathbf v$
- 
- $\overline{\mathbf{V}}$
- 
- 
- 
- 
- $\overline{\mathsf{V}}$ 
	-
	-
	-
	-
- 
- -
- 
- 
- 
- 
- $\overline{\mathbf{V}}$  $2024$ 
	-
	-
	-
	- -
		-
- 
- -
- 
- 
- 
- 
- 
- 
- 
- -
- 
- 
- 
- 
- -
	-
	-
- 
- 
- 
- 
- 
- 
- 
- 
- 
- 
- -
- 
- - - -
	-
- 
- 
- 
- 
- 
- 
- -
	-
- -
- 
- 
- -
	- -
- 
- 
- 
- 
- 
- 
- 
- 
- 
- 
- 
-